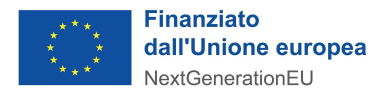

#### **Procedura Aperta ai sensi dell'art. 71 del D.Lgs. 36/2023 per affidamento dei Lavori SCUOLA INFANZIA STATALE- INTERVENTO DI COSTRUZIONE DI MENSA SCOLASTICA - COMUNE DI IZANO (CR) - PNRR Missione 4.1.1.2**

#### **CIG n. A0035F3604 - CUP H11B22000820006**

## **VERBALE DELLE OPERAZIONI DI GARA n. 1 Prima seduta pubblica**

Visto :

- che il Comune di Izano, con Determina n. 59 del 09.05.2023 ha incaricato Consorzio It spa a svolgere attività di CUC per suo conto relativamente ai lavori Scuola Infanzia Statale - Intervento di costruzione di mensa scolastica in Comune di Izano (CR);
- che Consorzio.it spa, in qualità di Centrale di Committenza ausiliaria per conto del Comune di Izano, ha provveduto alla pubblicazione sulla piattaforma e-procurement Sintel, della Azienda Regionale per l'Innovazione e gli Acquisti – ARIA Spa, per la messa a disposizione integrale della documentazione di gara e per la gestione in via elettronica della procedura così identificata e configurata;

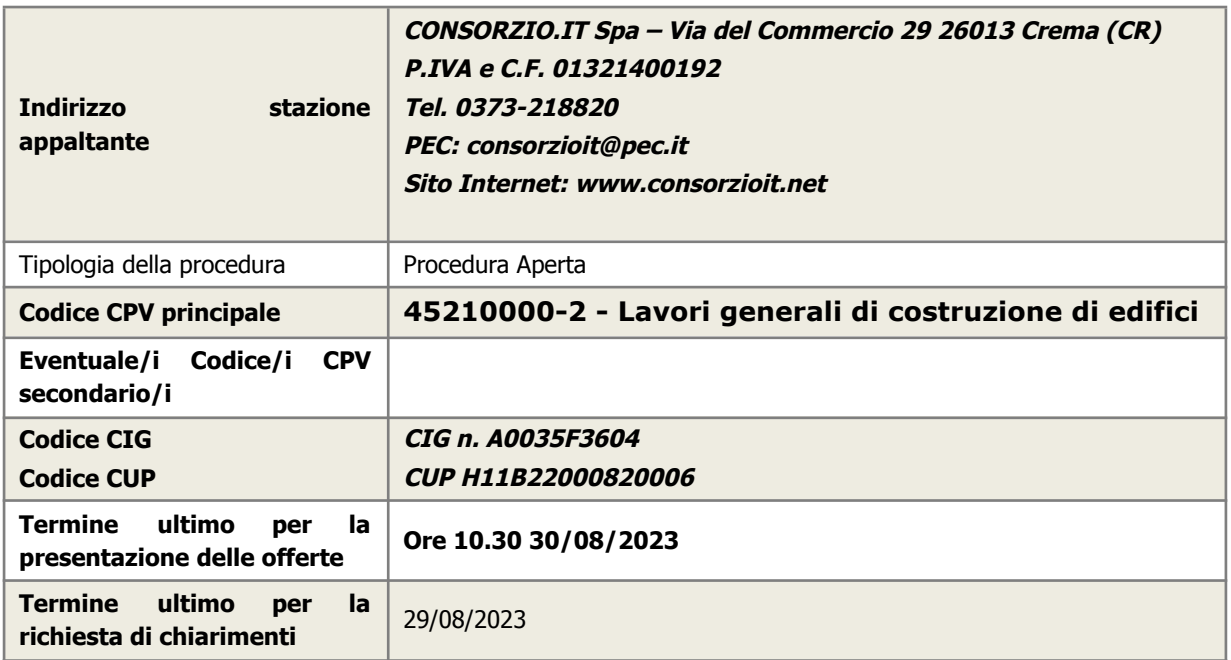

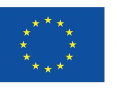

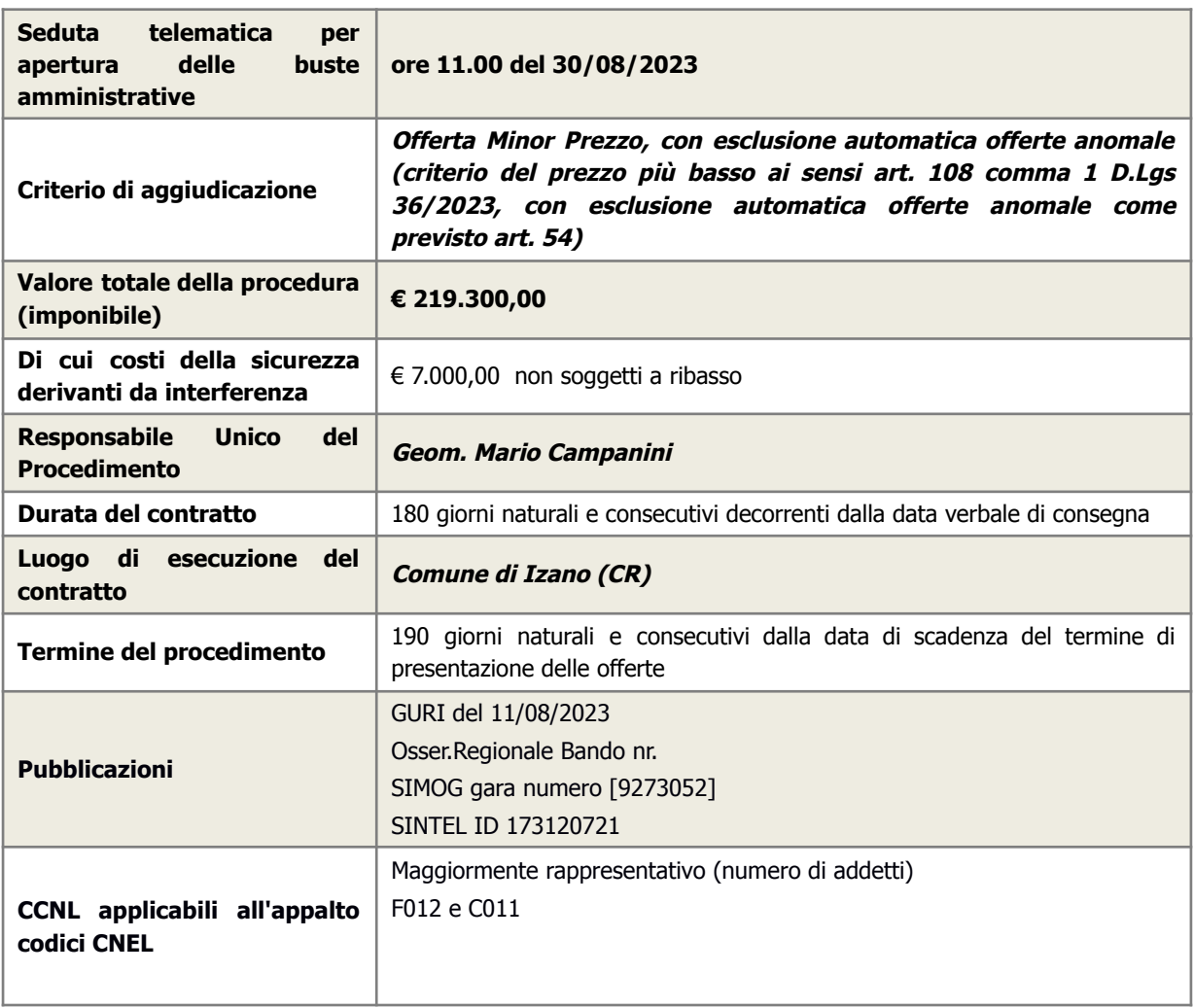

- che l'aggiudicazione avverrà per mezzo di procedura aperta, secondo il criterio del minor prezzo in forma telematica mediante piattaforma regionale Sintel, ai sensi dell'art. 108 comma 3 del d.D. Lgs. 36/2023;
- L'importo totale dell'appalto è pari a Euro 219.300,00 oltre iva:

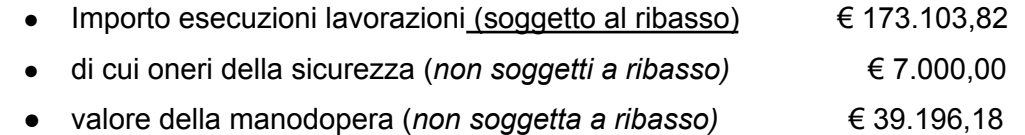

- che la centrale di committenza si riserva la facoltà di non procedere all'individuazione del soggetto aggiudicatario qualora le offerte pervenute siano ritenute non adeguate sotto il profilo qualitativo e della garanzia dell'interesse pubblico;
- che la scadenza per la presentazione delle offerte era fissata alle **ore 10:30 del giorno 30 Agosto 2023;**

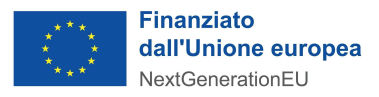

### Tutto ciò premesso

Oggi addì, il giorno 30 Agosto, alle ore 11:00, presso la sede di Consorzioit Spa (nel prosieguo: CIT), in Via Del Commercio, 29, in Crema, in via telematica è aperta la seduta del seggio di gara di cui all'oggetto, costituito dal geom. Mario Campanini responsabile del procedimento di gara e dalla sig.ra Scandelli Elena addetta alle operazioni di gara sulla piattaforma telematica Sintel di Regione Lombardia oltre che alla verbalizzazione delle operazioni.

Si attesta:

- che entro il suddetto termine perentorio delle ore 10:30 sono pervenute le seguenti offerte:

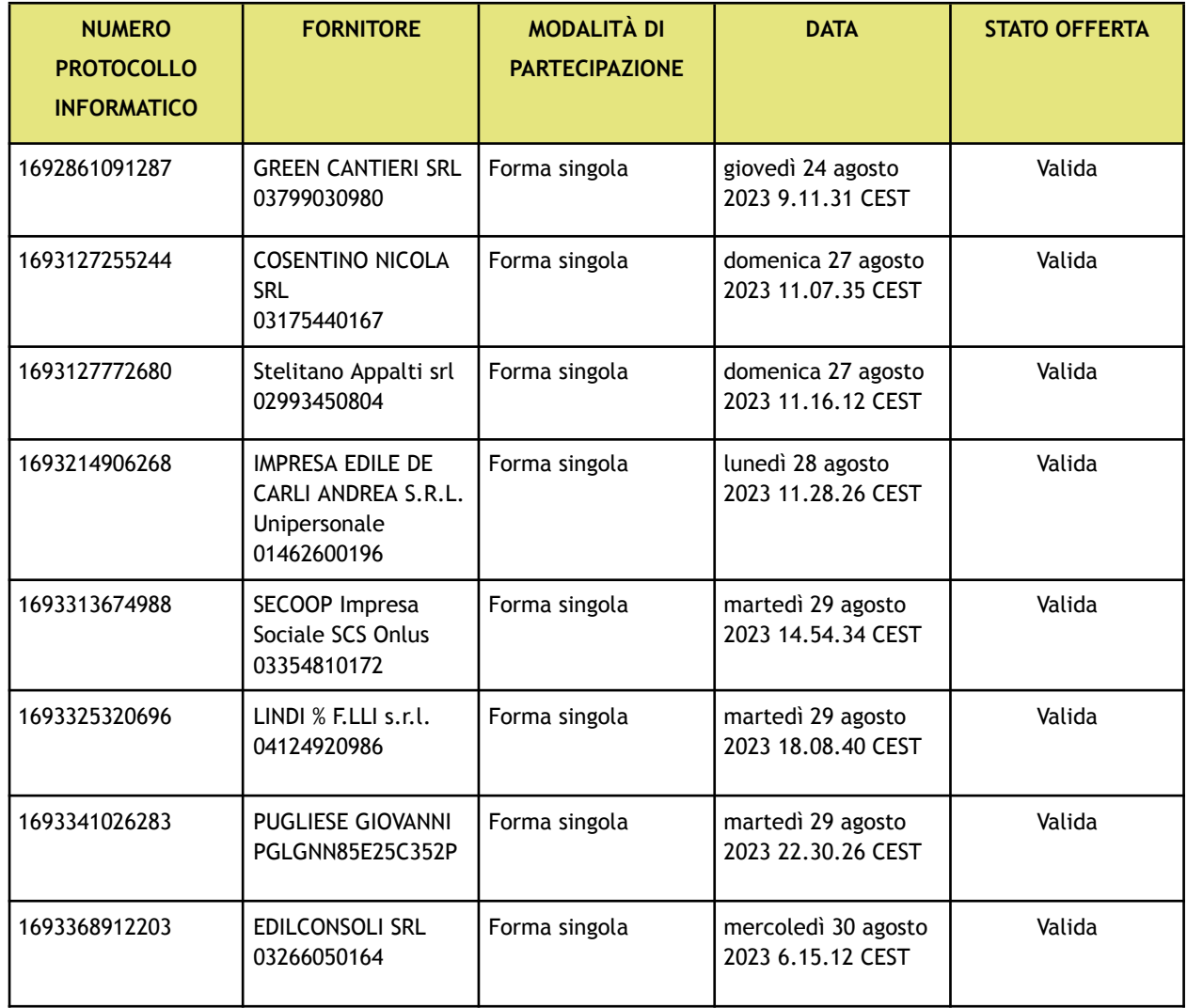

Tutto ciò premesso il RUP dichiara aperta la seduta.

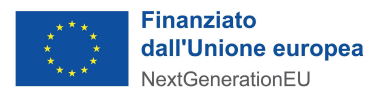

Prende parte alla seduta la Sig.ra Barbara Florio delegata della Ditta Mondoappalti S.r.l., il Sig. Ciro Cafforio delegato della Ditta Easywin e il Dott. Giuseppe Terrafino delegato della Ditta Secoop.

Le operazioni di gara vengono condotte attraverso lo strumento telematico di negoziazione denominato Piattaforma Sintel, messo a disposizione dalla Centrale di committenza regionale Azienda Regionale per l'Innovazione e gli Acquisti - ARIA S.p.A..

Il RUP dispone ai sensi dell'art. 107 comma 3 il metodo dell'inversione procedimentale e le offerte saranno esaminate prima della verifica dell'idoneità degli offerenti.

Vengono pertanto ammesse alla fase successiva tutte le imprese partecipanti e, chiusa la fase di apertura buste amministrative, si procede all'apertura delle offerte economiche attraverso il sistema telematico SINTEL – Regione Lombardia del quale viene constatato il regolare funzionamento a presidio dell'integrità e segretezza dell'offerta economica.

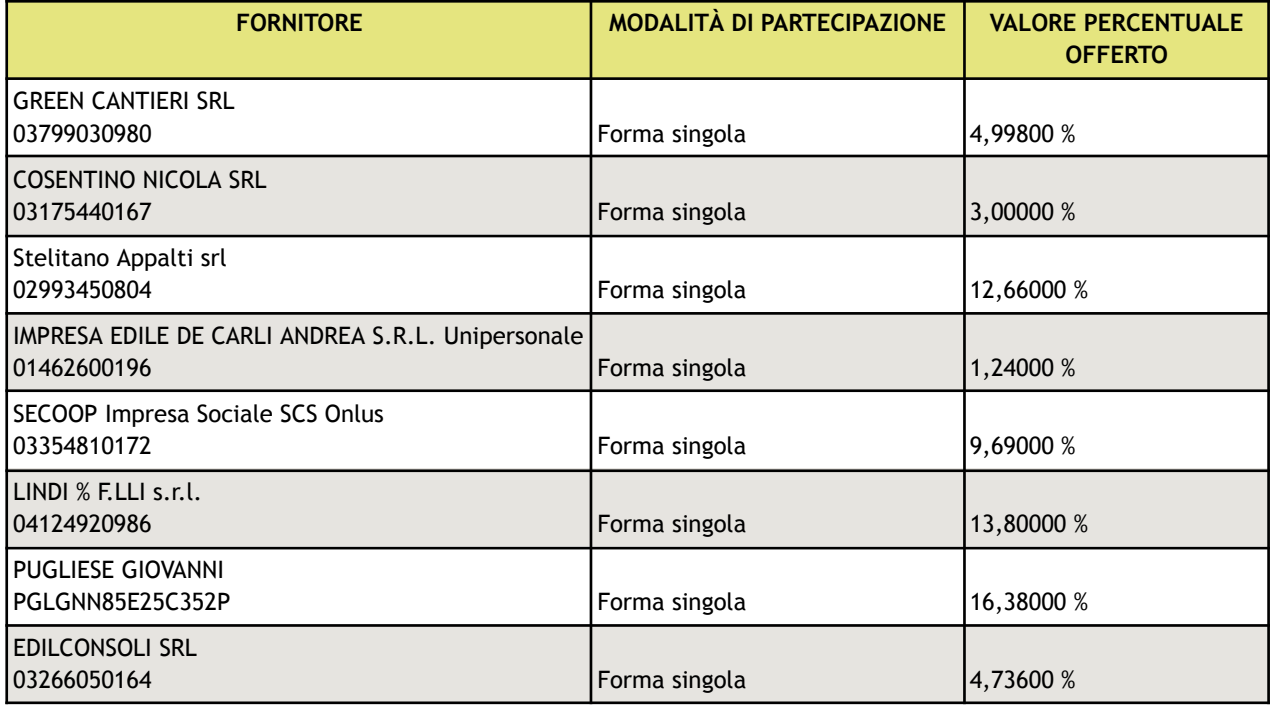

Si riporta di seguito la tabella che emerge dall'apertura delle buste economiche:

Ai sensi dell'Art. 54 D.Lgs. 36/2023 comma 1 il RUP dichiara che la soglia di anomalia sarà calcolata, come previsto nel disciplinare, avvalendosi del Metodo A punto 2 descritto nell'Allegato II.2 con l'ausilio della Tabella fornita dalla Piattaforma Sintel.

Si fa riferimento alla Scheda *SOGLIA ANOMALIA D.Lgs. 36/2023 - Bando Lavori Mensa scolastica Izano* allegato alla presente

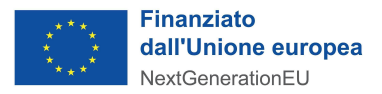

Per quanto sopra la soglia di anomalia calcolata è pari a: **12,050 %**

Come da tabella del calcolo soglia si evidenzia che le offerte da escludere sono quelle con il valore percentuale rosso:

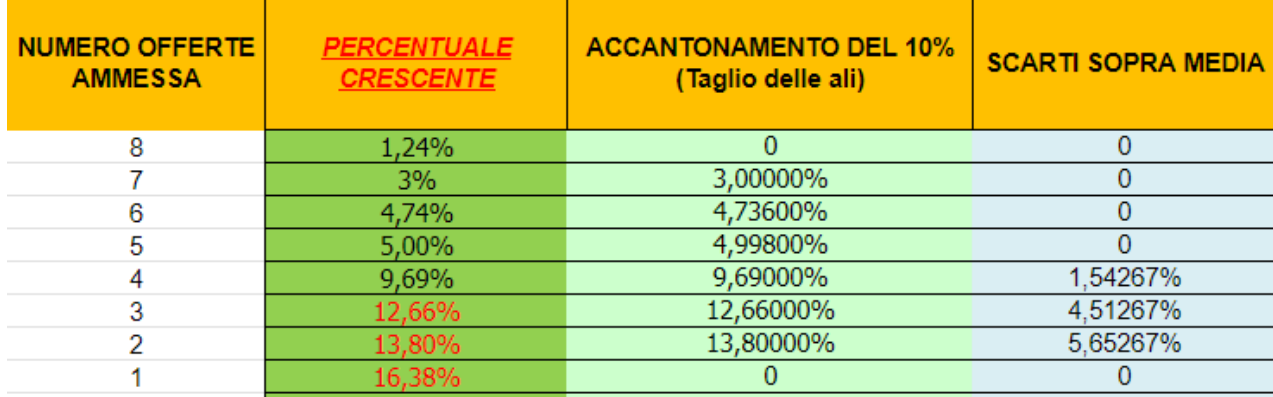

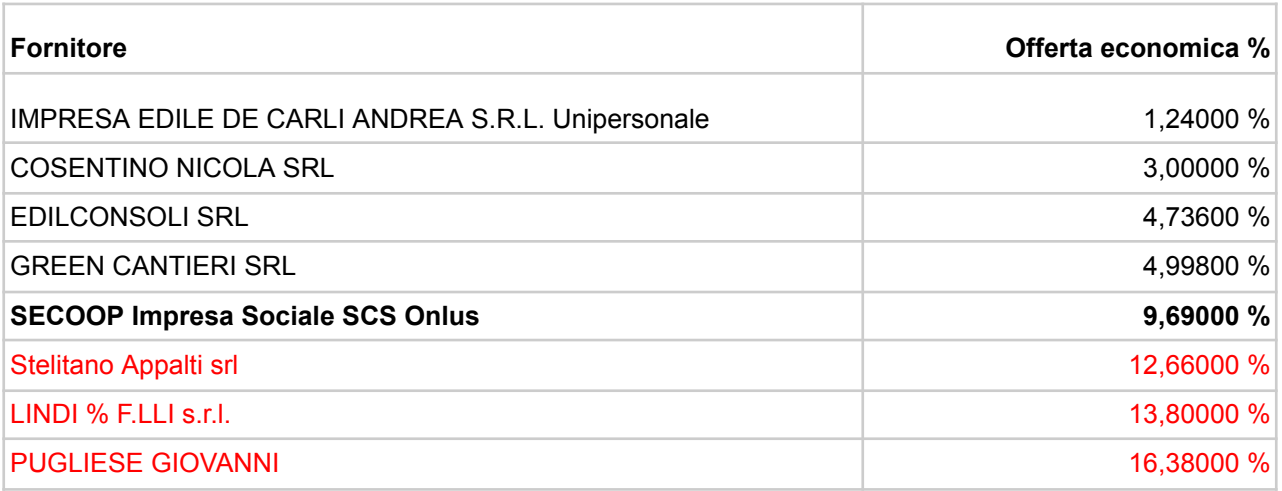

Si procede pertanto all'esclusione delle offerte anomale delle Ditte:

- **- Stelitano Appalti s.r.l.**
- **- Lindi % F.lli s.r.l.**
- **- Pugliese Giovanni**

Con la seguente motivazione:

"Come previsto dall'art.54 D.Lqs. 36/2023 comma 1, (offerte ammesse è inferiore a 15) è stata verificata la *congruità delle offerte secondo il Metodo A punto 2 descritto nell'Allegato II.2 con l'ausilio della Tabella fornita dalla Piattaforma Sintel che stabilisce la soglia in 12,050 %*

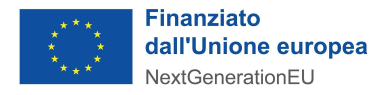

*La offerta presentata viene pertanto esclusa in quanto superiore alla percentuale, risultando anomala e non congrua secondo i dettami del citato articolo 54 del Codice Appalti"*

Di seguito la tabella definitiva:

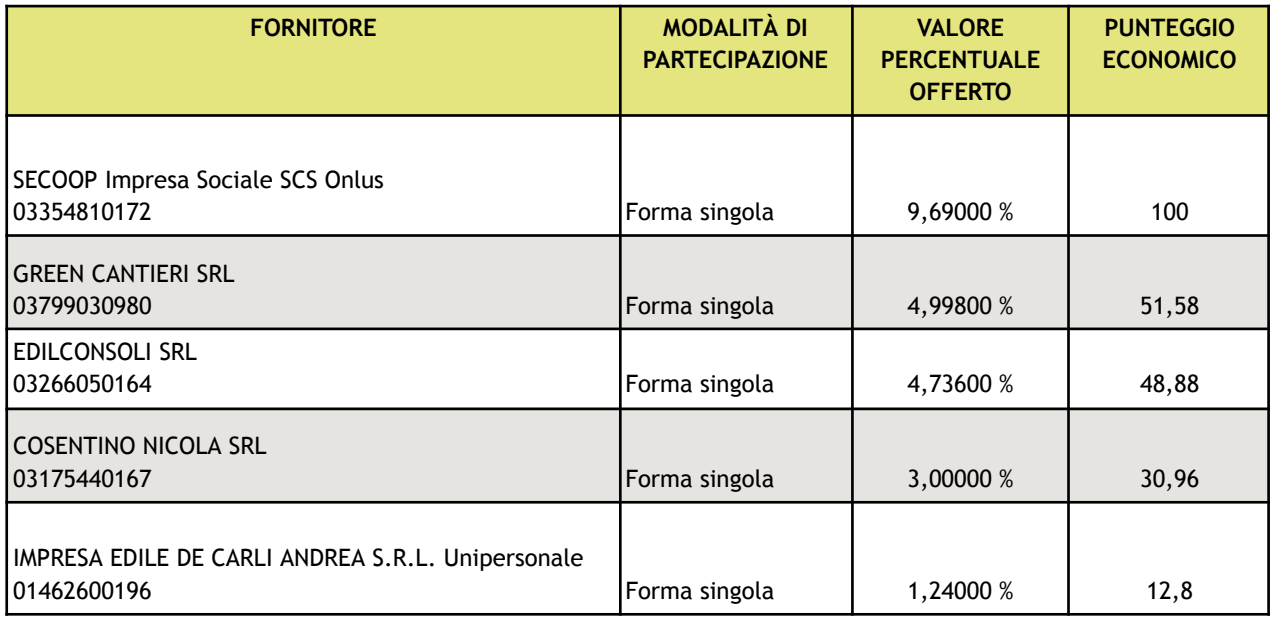

Il RUP scarica la documentazione amministrativa ed economica del primo classificato, viene controllato che nella busta amministrativa siano presenti i documenti fondamentali e le adeguate dichiarazioni, si controlla anche l'offerta economica, compresa l'indicazione del costo della manodopera.

Relativamente alla manodopera il RUP evidenzia che i valori espressi sono in linea con le tabelle ministeriali di riferimento e con quanto indicato nel calcolo del progettista.

Il RUP dispone quindi la Proposta di Aggiudicazione della procedura a favore della:

**SECOOP Impresa Sociale SCS Onlus**

**via San Pio da Pietrelcina n.13**

**Ospitaletto (BS)**

**C.F./P.IVA 03354810172**

che ha dichiarato di operare per l'appalto in forma singola. L'Offerta economica migliore prevede sconto **9,690 %**:

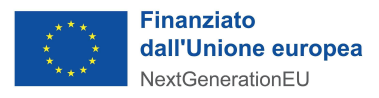

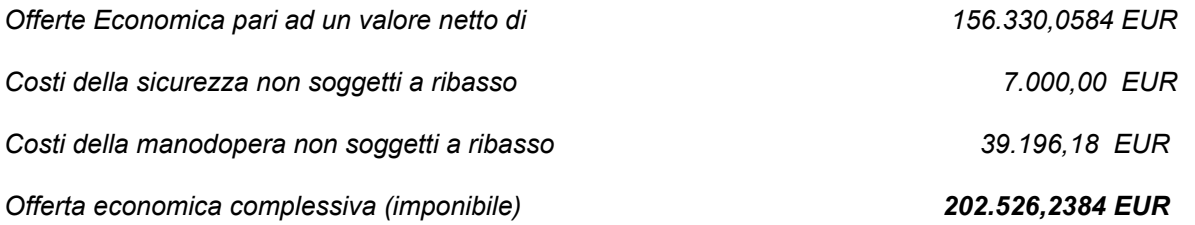

Si procede alla trasmissione del presente verbale e della proposta di aggiudicazione al Comune

di Izano per le decisioni di competenza.

Di quanto sopra è redatto il presente verbale che, letto ed approvato, viene qui sottoscritto.

La seduta è chiusa alle ore 11:38

Il RUP

Campanini Mario

thereformin

Addetta alle operazioni di gara e alla verbalizzazione

Sig.ra Elena Scandelli

Elufate.

**In questa classe di gare l'Operatore Economico inserisce in piattaforma la percentuale di ribasso. Le offerte anomale in questo foglio risultano collocate "in fondo".**

#### **INSERIRE DATI SOLO NELLE CASELLE DI QUESTO COLORE**

**Metodo A - Criterio A**

**INSERIRE OFFERTE IN** 

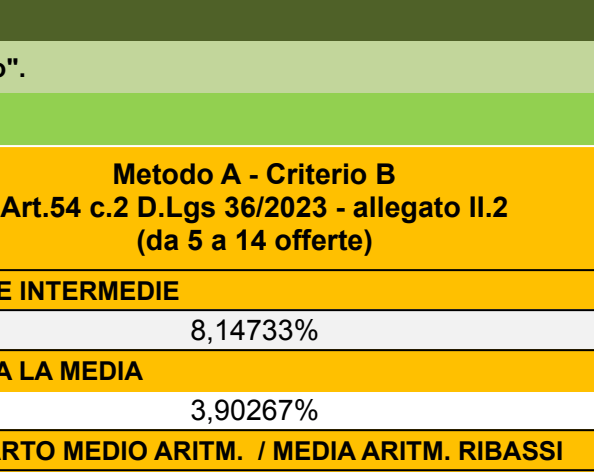

**Metodo A -**

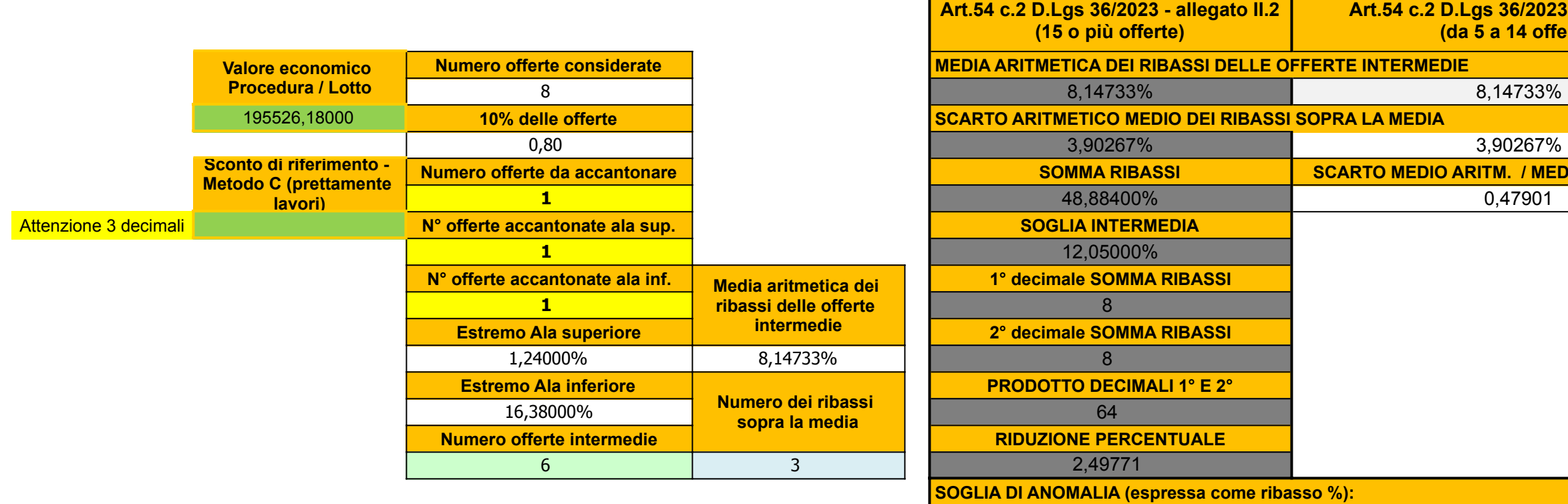

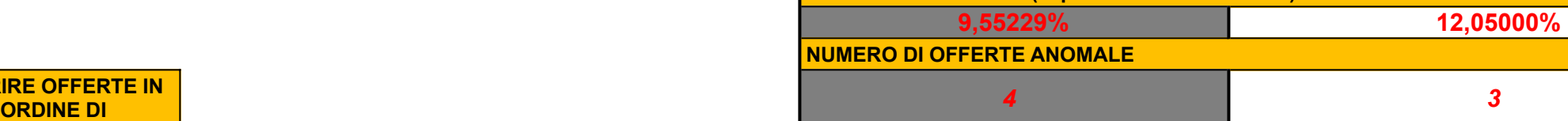

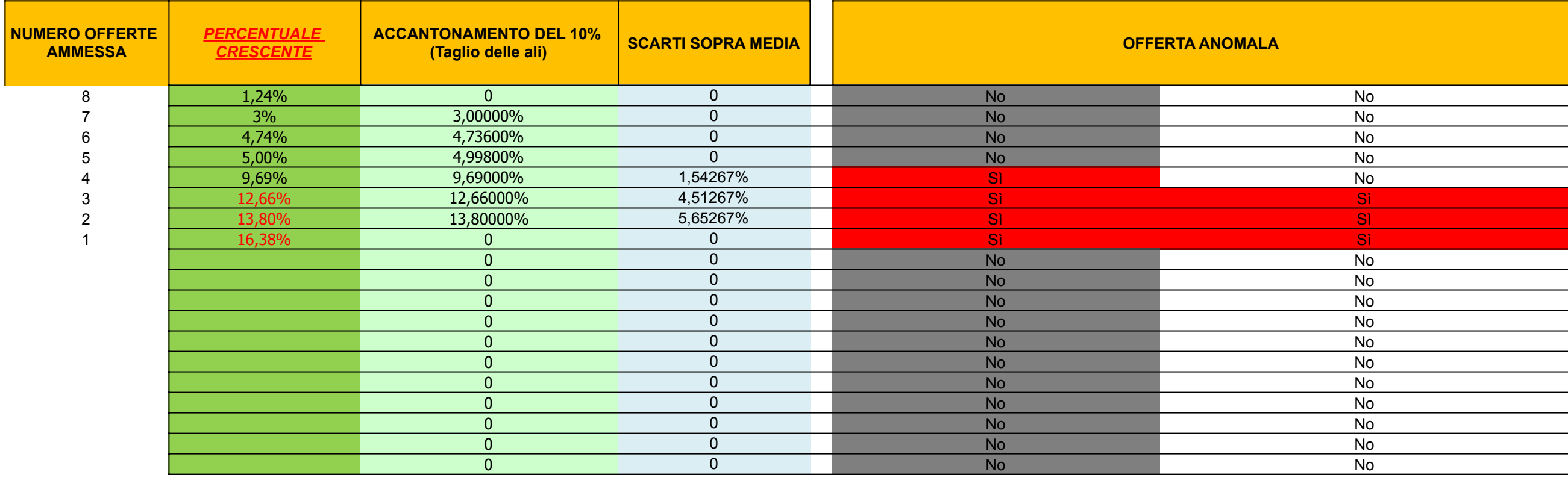

**In questa classe di gare l'Operatore Economico inserisce in piattaforma la percentuale di ribasso. Le offerte anomale in questo foglio risultano collocate "in fondo".**

### **INSERIRE DATI SO**

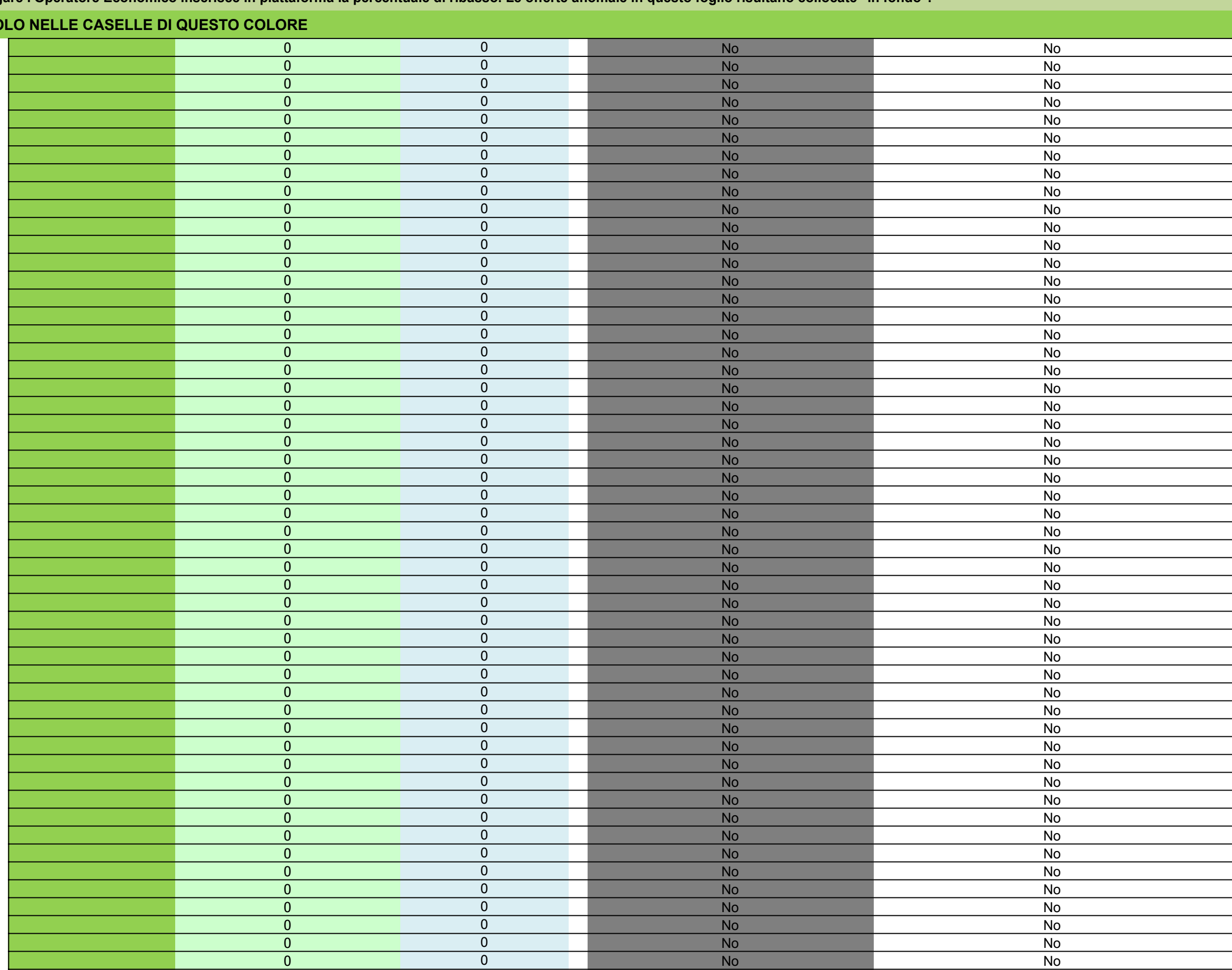

**In questa classe di gare l'Operatore Economico inserisce in piattaforma la percentuale di ribasso. Le offerte anomale in questo foglio risultano collocate "in fondo".**

### **INSERIRE DATI SO**

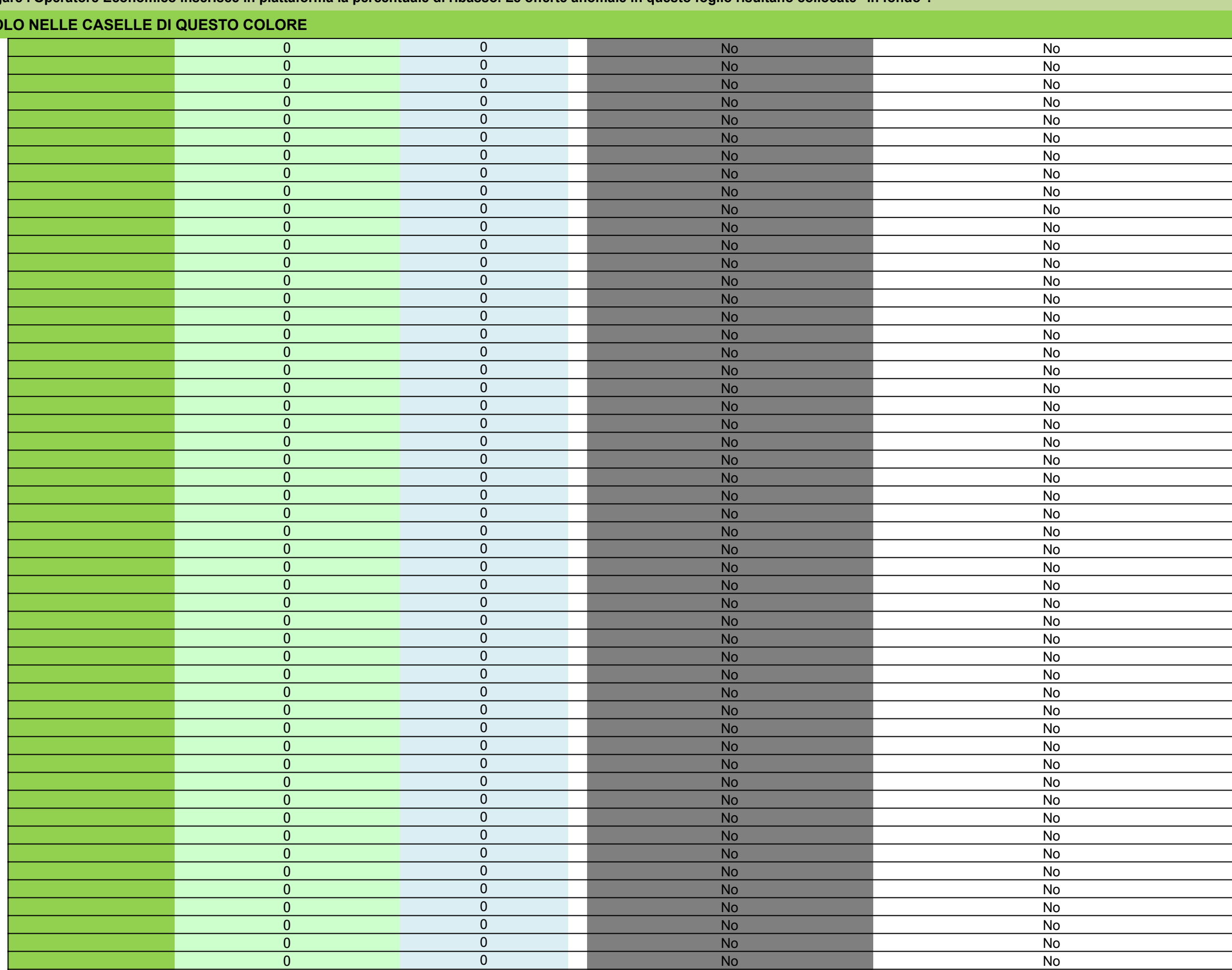

**In questa classe di gare l'Operatore Economico inserisce in piattaforma la percentuale di ribasso. Le offerte anomale in questo foglio risultano collocate "in fondo".**

### **INSERIRE DATI SO**

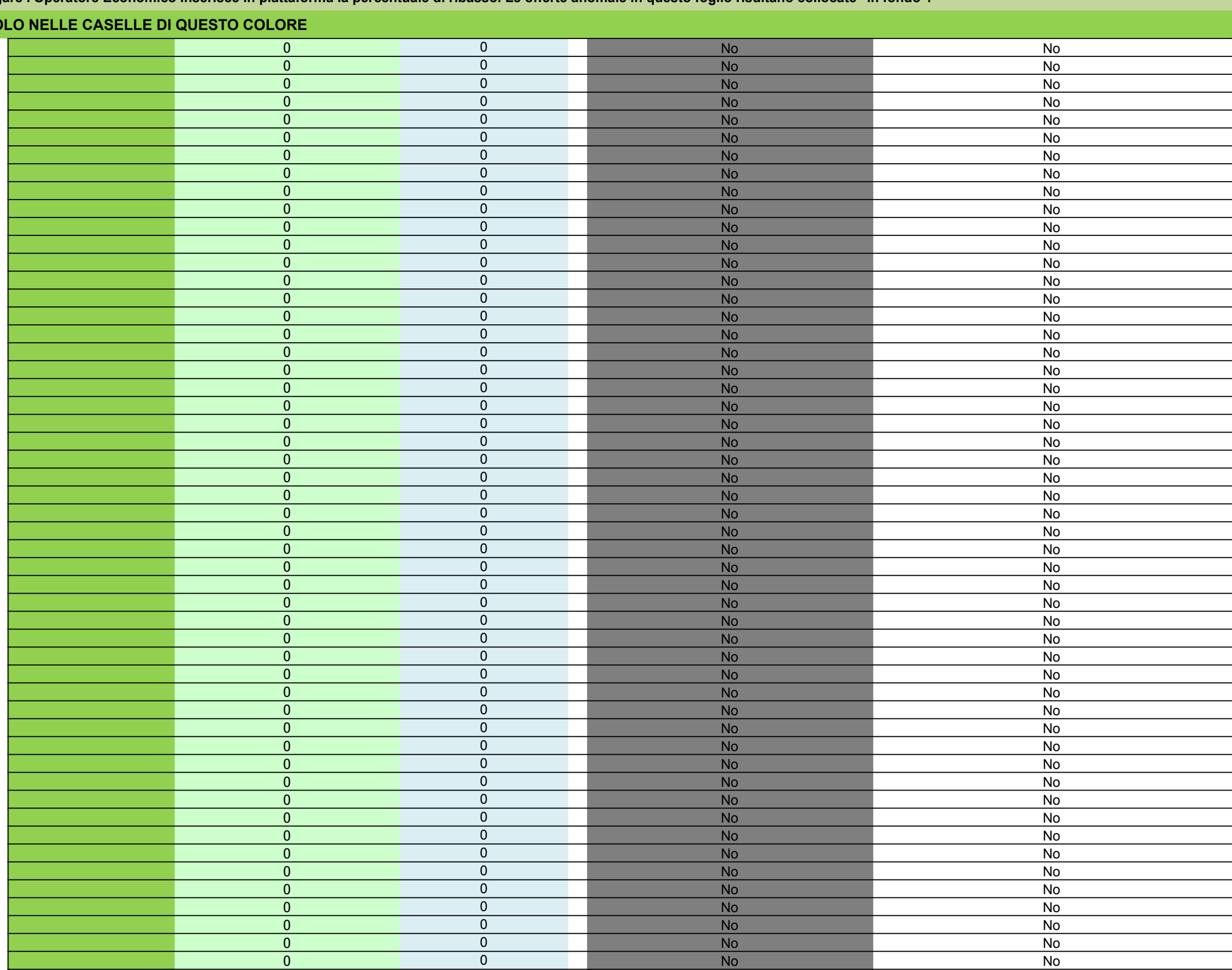

**In questa classe di gare l'Operatore Economico inserisce in piattaforma la percentuale di ribasso. Le offerte anomale in questo foglio risultano collocate "in fondo".**

#### **INSERIRE DATI SOL**

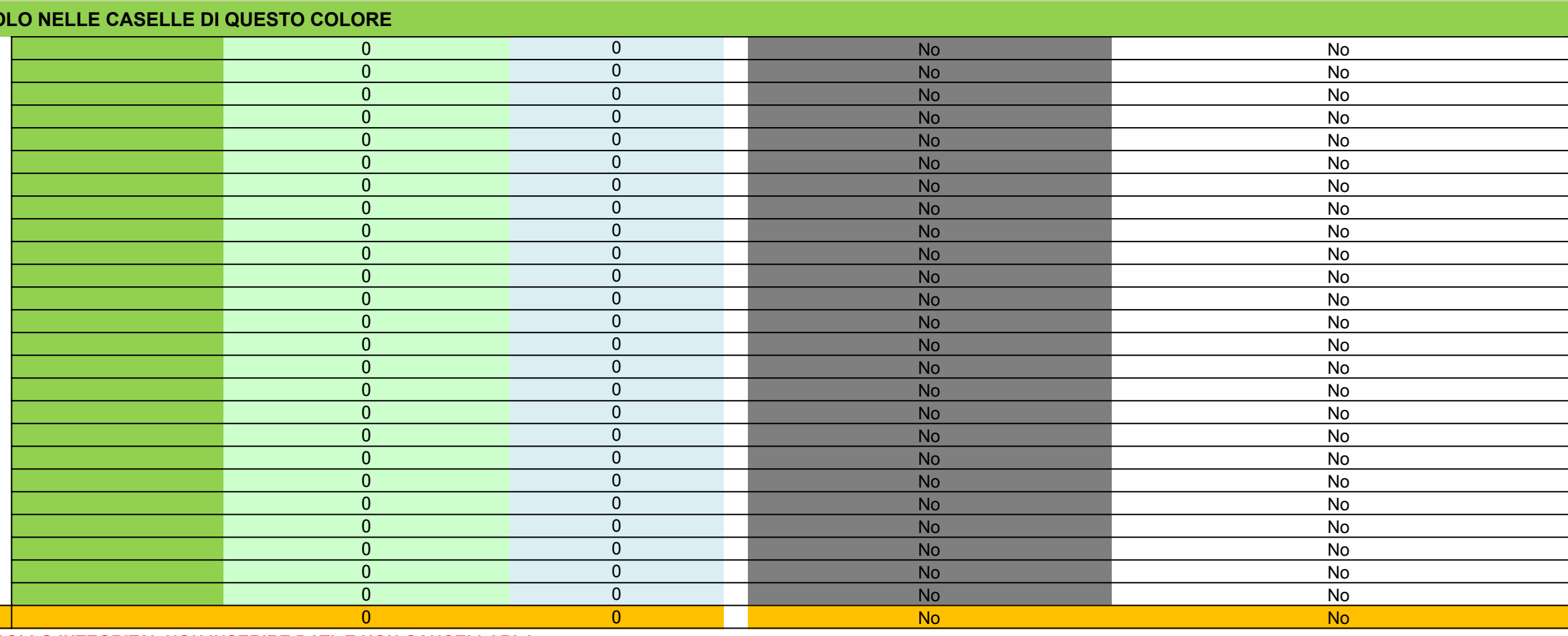

**LA RIGA SOPPA SOPRA CONTROLLO INTEGRITA': NON INSERIRE DATI, E NON CANCELLARLA** 

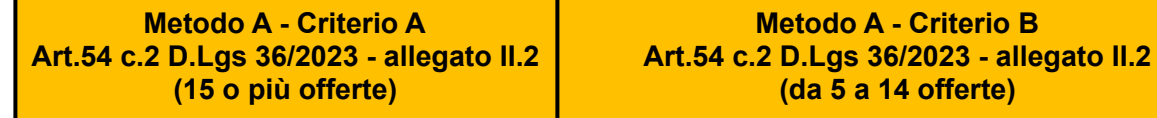

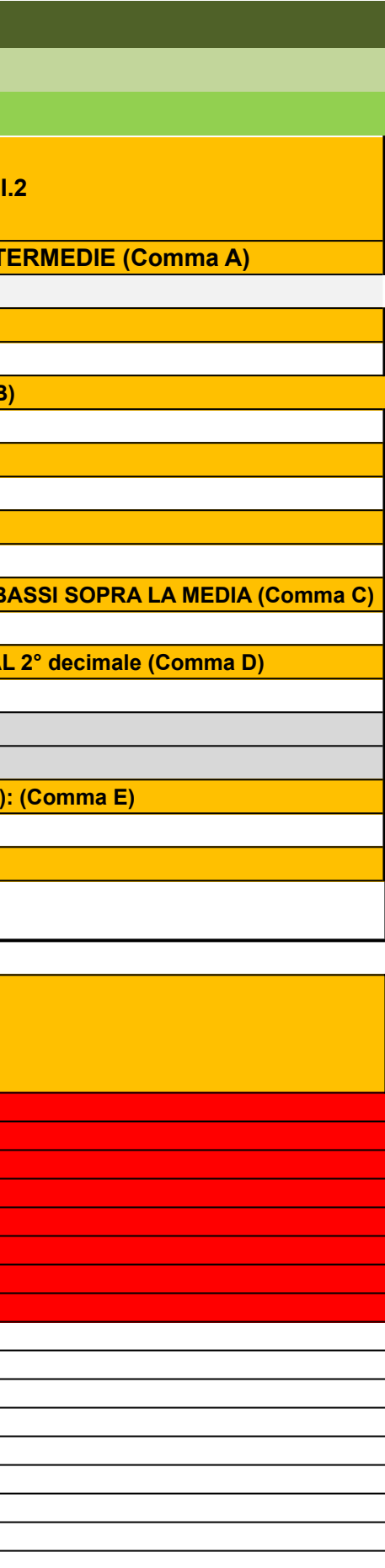

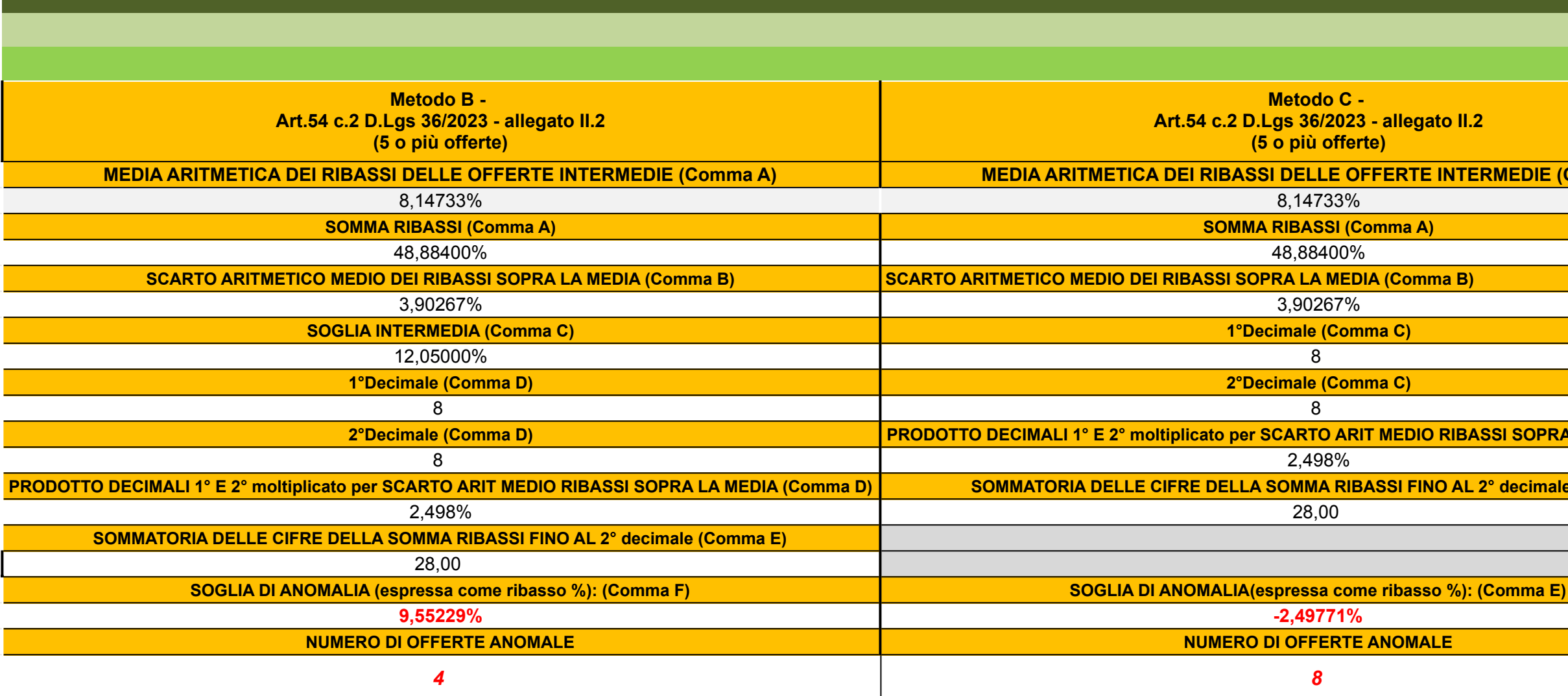

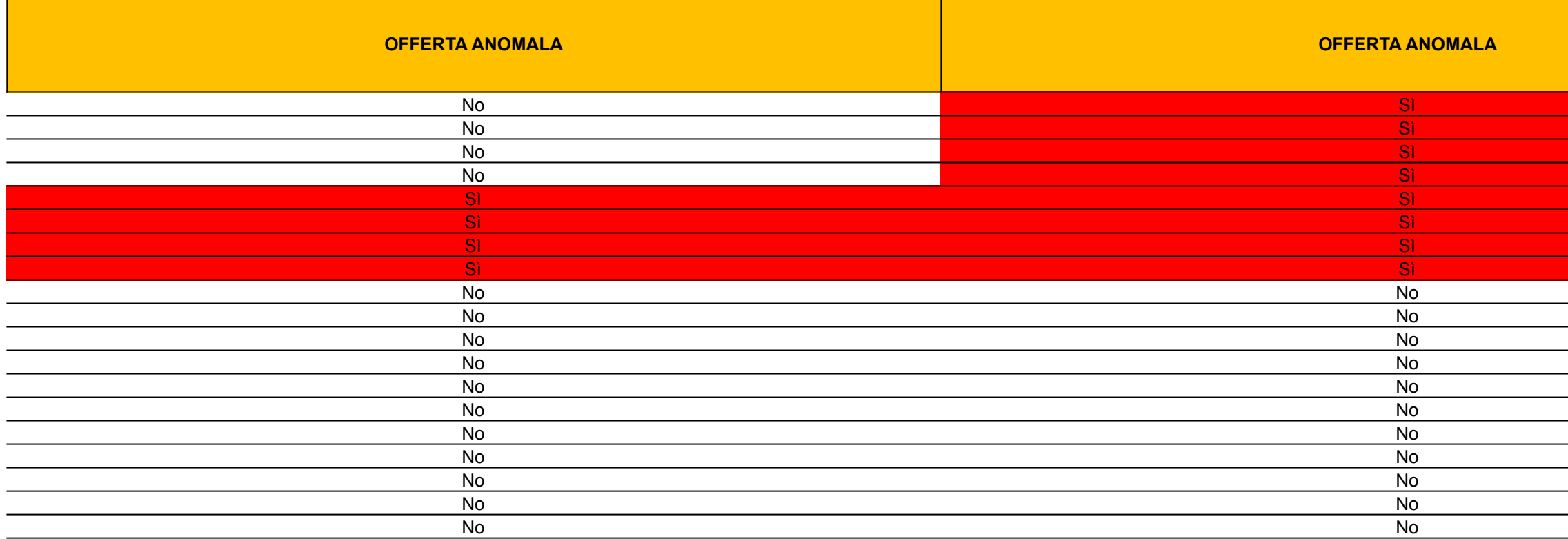

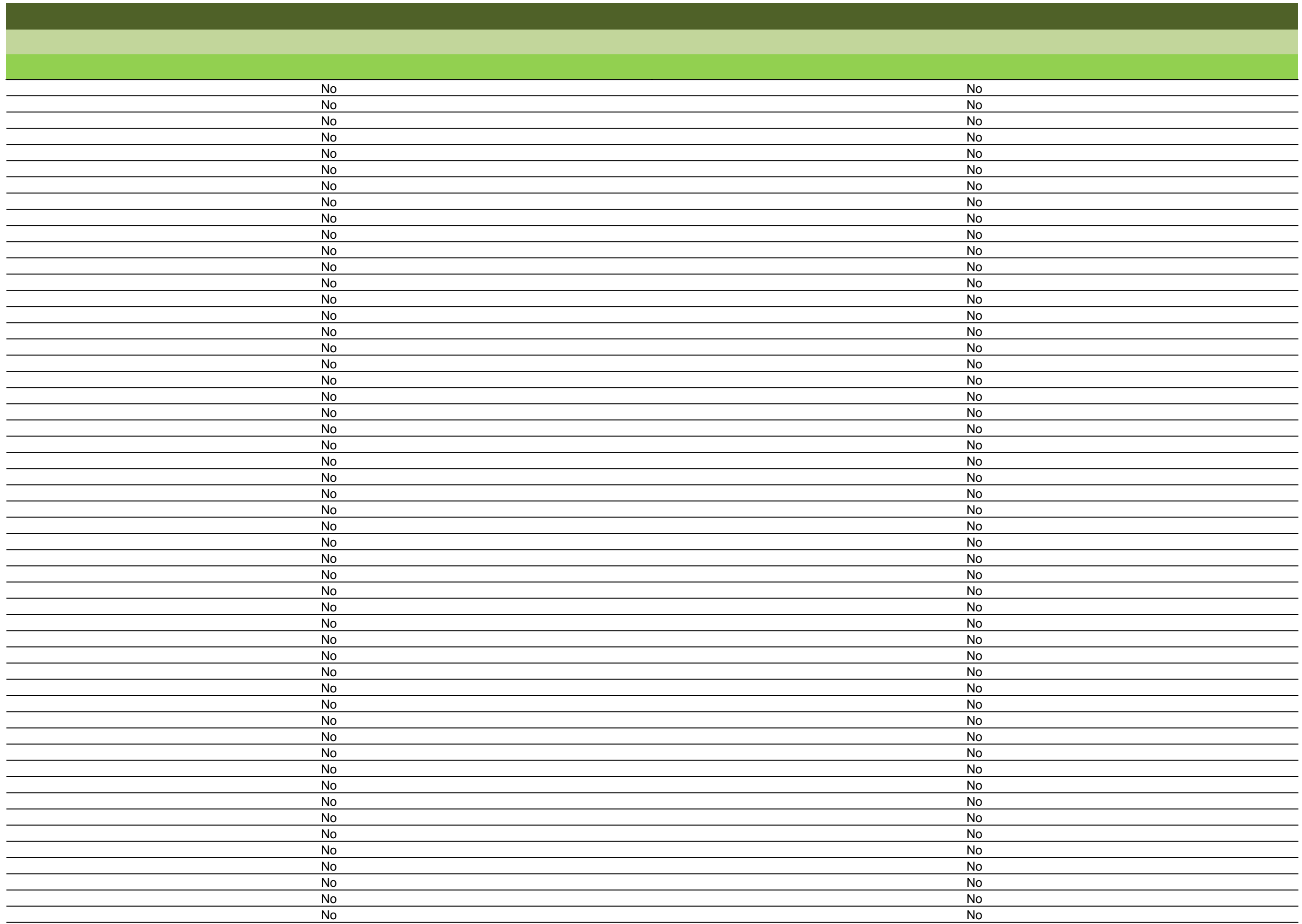

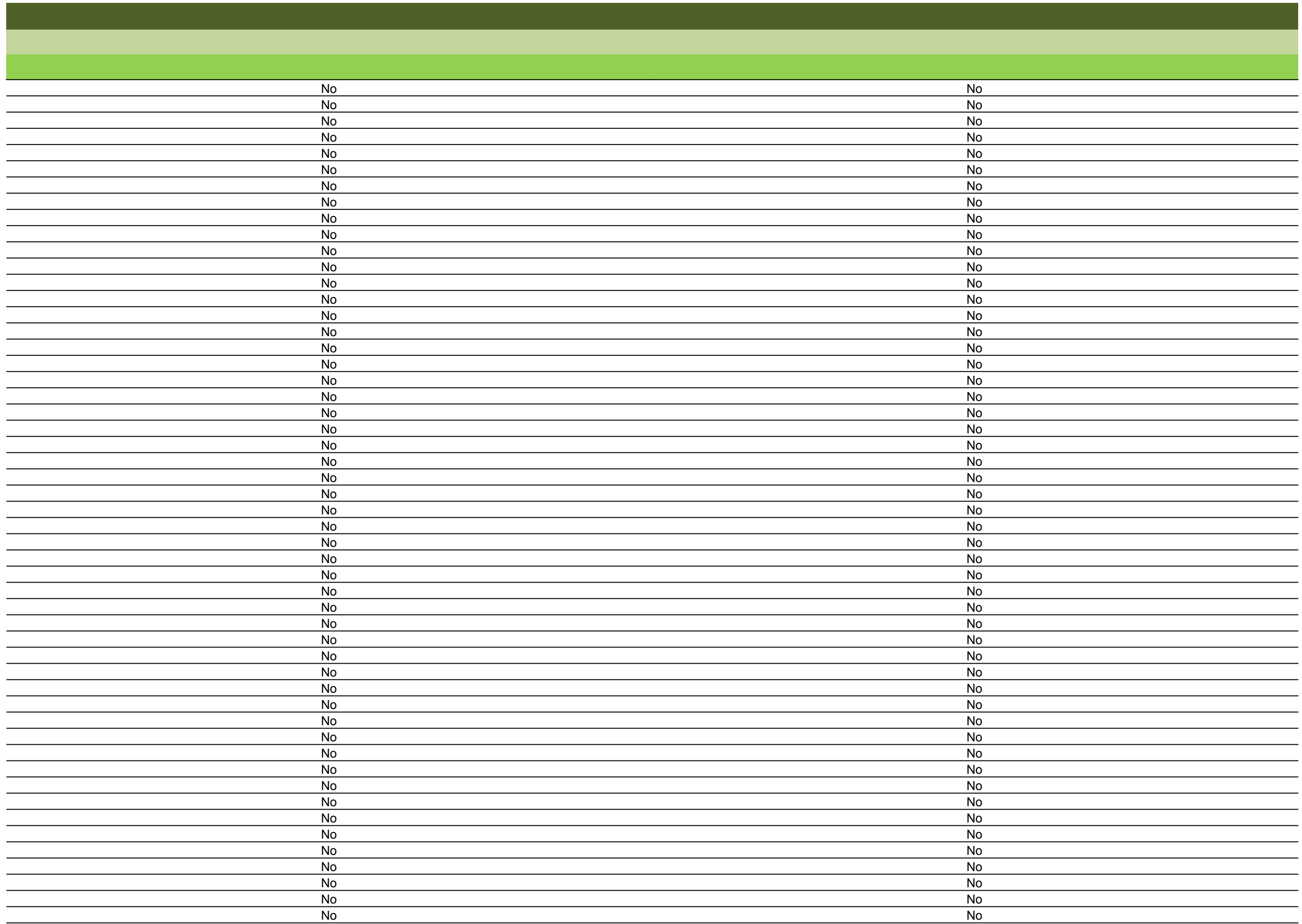

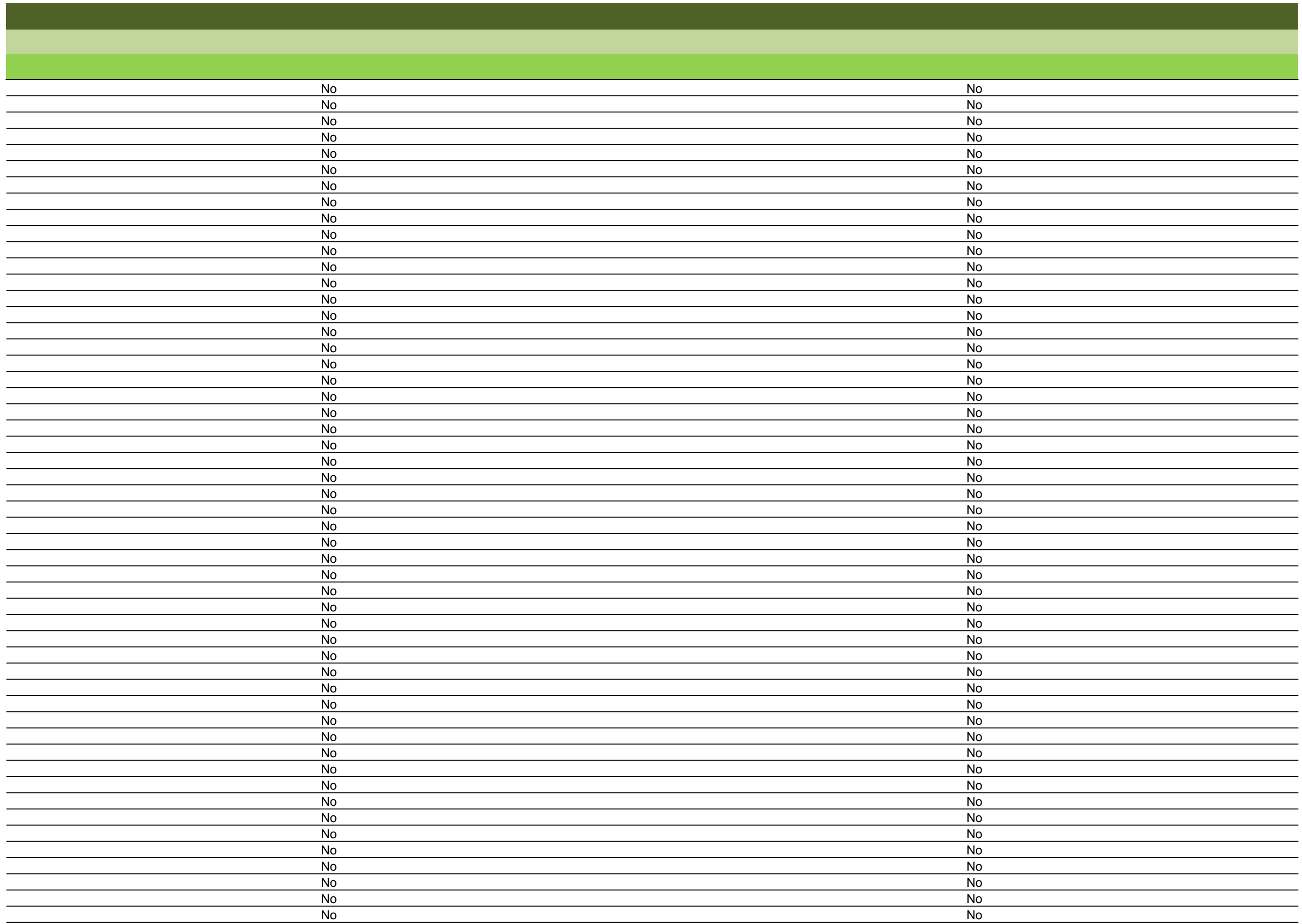

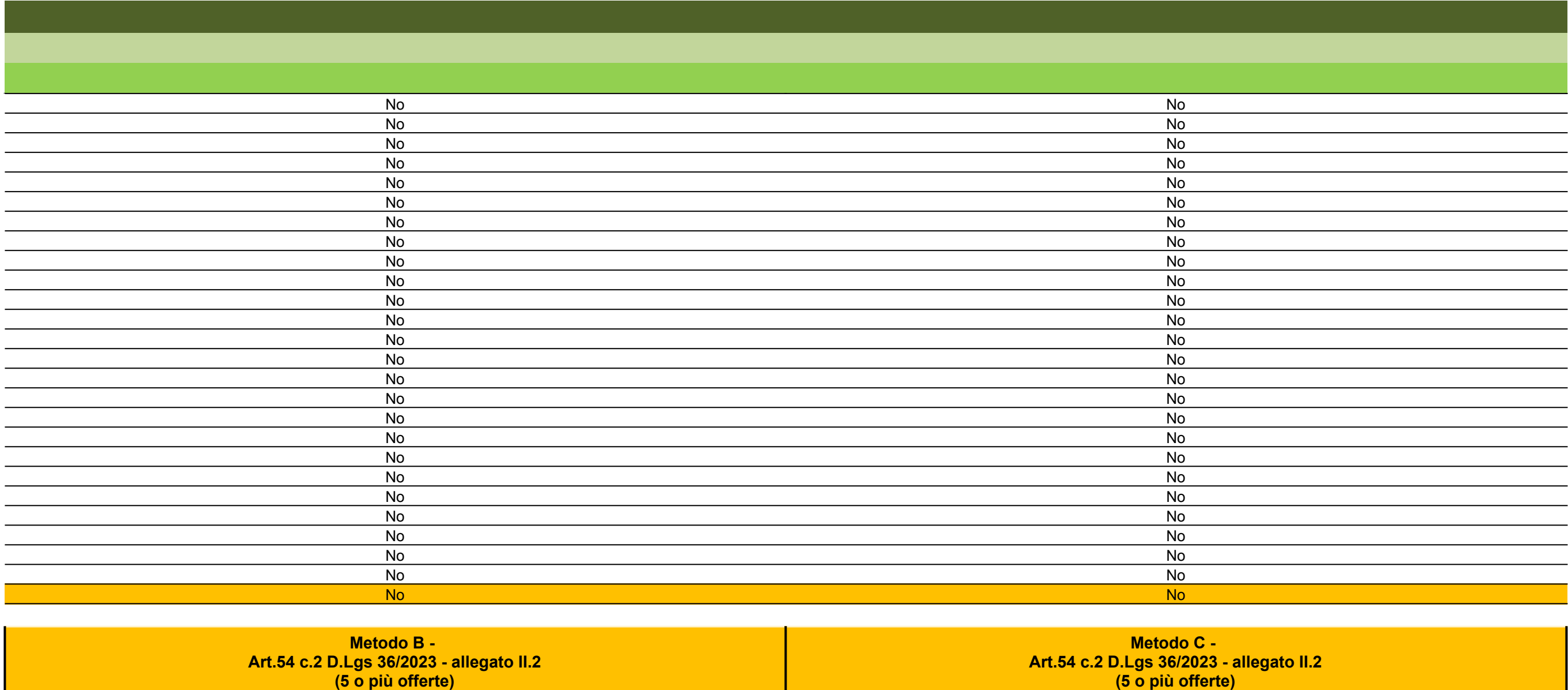

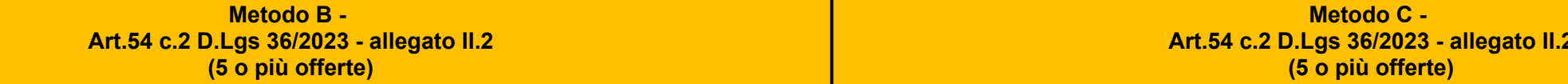